**Rndtone Free Registration Code (Final 2022)**

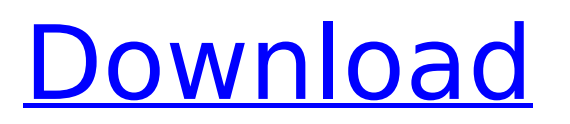

# **Rndtone Product Key Full (April-2022)**

[p: 0, d: 1] - Name of random table (0 = wavetable,  $1 =$  LFO) [t: 0] - Frequency [0 - 10000 Hz, default 100] [a: 0] - Attack time [0 - 0.2, default 0.1] [d: 0] - Decay time [0 - 0.2, default 0.1] [e: 0] - Decay time [0 - 4, default 1] [m: 0] - Modulation depth [0 - 0.8, default 0.1] [u: 0] - Feedback adjustment [0 - 0.1, default 0] [s: 0] - Sample rate [0 - 1, default 1] [n: 0] - Noise level [0 - 0.9, default 0] [r: 0] - Random seed [0 - 999, default 999] [order: 0] - Ordering, Sort order.  $0 = A - D$ , 1  $= AA - DD$ , 2 = AAA - DDD [pitch: 0] - Pitch  $[0 - 20$ , default 0] [rate: 0] - Frequency Rate  $[0 - 20$ , default 0] [rate\_poly: 0] - Frequency Rate Polyphonic [0 - 10, default 0] [peaks: 0] - Peak detect frequency (lower value is a Peak Frequency) [phats: 0] - Peak and Hat detect Frequencies (lower value is a HAT Frequency) [poly: 0] - Polyphony [0 - 10, default 0] [any: 0] - Any type [0 - 1, default 0] [ch: 0] - Chorus [0 - 1, default 0] [mod: 0] - Modulation (Chorus etc.) [0 - 1, default 0] [scale: 0] - Scale [0 - 1, default 0] [lfo: 0] - Low Frequency Oscillator [0 - 1, default 0] [sust: 0] - Sustain [0 - 1, default 0] [vel: 0] - Velocity [0 - 1, default 0] [amt: 0] - Amplitude [0 - 1, default 0] [fm1: 0] - Flanger [0 - 1, default 0] [fm2: 0] -

# **Rndtone Crack +**

Notes: This module generates a random density number between 1 and 100 tones. The generated tones will have random frequencies, attack and decay times. Parameters: Duration: [1 - 30 seconds, default 20] Density: [1 - 100 generated tones, default 60] Floor: [20 - 1000 Hz, default 300] - Lowest frequency of tones Ceiling: [20 - 1000 Hz, default 600] - Highest frequency of tones FrqDac: [0 - 10 ms, default 1] - The frequency of the filter/decay. The filter will have a resonance at this frequency. The longer the filter, the less harmonics will be produced and the higher the resonance. The following table shows the resonance of a resistive filter of which the ohmic part is given by  $L = 1/m$  (omega 2) and m is an integer:  $=$  = = = = = =  $\frac{1}{2}$  1 1 1 = 1 / 0 The resonance frequency is then given by  $1/2.2$ . If the filter has a capacitive part (i.e.  $C = 1/m$ ) the resonance is given by  $1/2.2$ m. FrqDac = 0 will produce no filter-resonance. LowFreq is the frequency at which all harmonics are short-circuit. CutsomFreq is the frequency at which all harmonics are not short- circuit. LowFreq (int) = Ceiling(LowFreq) CutFreq (int) = Floor(CutFreq) LowFreq = (Ceiling(FreqDac)) - (CutFreq) Notes: This module produces a random frequency, without any filter-resonance. If the module has a capacitive part (i.e.  $C = 1/m$ ) it will produce the following resonance for the selected cutoff-frequency in MHz:  $\sigma$  / 1 2 1 1 1 1 = 1 /  $\sigma$   $\sigma$   $\sigma$  = 1 -LowFreq (int) = Ceiling(LowFreq) CutFreq (int) = Floor(CutFreq) LowFreq = (C b7e8fdf5c8

# **Rndtone Crack With License Key (April-2022)**

NoiseMaker makes "noise" sounds. It works a lot like ToneMaker, but is more flexible. For instance, you can use this to make the engine start up. Tones are generated by a simple oscillator. If a tone is not passed and the tone is found, the tone is shifted up in frequency. This effect never increases the frequency above the ceiling. The lowest and highest frequencies are generated by the realtone and rndtone parameters. Parameters: Duration: [1 - 30 seconds, default 5] Density: [1 - 100 generated tones, default 100] Floor: [20 - 1000 Hz, default 300] - Lowest frequency of tones Ceiling: [20 - 1000 Hz, default 600] - Highest frequency of tones Rndtone Sound Description: noiseMaker generates different random tones from the Floor and Ceiling Parameters: Tone Speed: [1 - 10 Hz, default 1] Tone Frequency: [20 - 1000 Hz, default 20] Tone Decay: [1 - 30 seconds, default 5] Waveform: [Sine, Sawtooth, Square, Noise, SawPlus, NoisePlus] - Default waveform is Noise Fx Names: \*Floor: \*Ceiling: \*Tone Sound: The "noise" sounds that NoiseMaker creates is a random selection from the listed waveforms. Each of the waveforms have their own Fx. The waveforms are used in the order listed above, starting from the top left corner. Notes When adding fx names and effects to NoiseMaker, the sounds often become very distorted. This is a non-descriptive effect that is used to change the characteristics of the sounds you create. The density parameter is the number of noise levels to randomly select from. 1 - 100 for sounds, and 1 - 20 for effects. Usage: noiseMaker [duration [,density [,floor,ceiling,t tone][,wv [, rndtone]]]] duration: [1 - 30 seconds, default 20] density: [1 - 100 generated tones, default 60] floor: [20 - 1000 Hz, default 300] - Lowest frequency of tones ceiling: [20 - 1000 Hz, default 600] - Highest frequency of tones t

# **What's New In Rndtone?**

If set to "No", each frequency is generated independently. This will generate the needed frequency for every tone, but usually at a very low level. If set to "Yes", only a small subset of frequencies is generated. This will generate a frequency using the specified params. Note that while multiple generators are available by default, they are disabled on a per-voice basis. A good example is to generate the harmonic frequencies from an organ with a key "C" set to "Yes". If you like organ music, have a look at Ond/Orgen\_ORGAN.ass: soundOnd organOnd Generate (x) soundOnd organOnd Generate (x) 30, "Stop generating." soundOnd organOnd Generate (x) >60, "Stop generating." This will generate all the frequencies of the organ, but if set to >60, only a subset of the frequencies will be generated, this is setting the refresh rate of the generator. Notice that the generator names may be different for different voices, for instance the a C-3 organ could be called "Organ\_Organ\_C\_3" or "C3\_Organ" etc... The nearest practice parameter is also dependent upon the settings. MIDI Note: When use as a midi note generator, it generates a key press followed by a MIDI note. The names of the controllers are defined in the Midi class. If set to "No", you can generate a note on any controller. When a controller is given, the note is generated on that controller with the given parameters. Parameters: Duration: [1 - 30 seconds, default 20] Density: [1 - 100 generated notes, default 60] Floor: [0 - 127 (midi note), default 96] - Lowest frequency of notes Ceiling: [0 - 127 (midi note), default 108] - Highest frequency of notes Note color: If set to "No", the note will be the color of the specific controller. The default is that the note will be the color of the "No" parameter if it is set to "No" or the "Controller No Note"

#### **System Requirements For Rndtone:**

If you can't see the image below, please click here. Intel Core i3-6100, i5-6200U, or i7-6500U 2 GB DDR4 Windows 8.1 64bit or Windows 10 64bit Controller RAM: 2 GB Controller PSRAM: 2 GB Controller Chips: 1 x DZ77Q Input Lag:

Related links:

<http://www.hva-concept.com/lighthouses-free-screensaver-crack-download-updated-2022/> <https://www.jpgcars.com/blog/135065> [https://sverorcumrinancico.wixsite.com/terqualoreal/post/free-process-viewer-for](https://sverorcumrinancico.wixsite.com/terqualoreal/post/free-process-viewer-for-windows-2022-new)[windows-2022-new](https://sverorcumrinancico.wixsite.com/terqualoreal/post/free-process-viewer-for-windows-2022-new) <http://rastadream.com/?p=28362> [https://mymiddlevilledda.com/wp-content/uploads/2022/07/Prompt\\_Translation\\_Services\\_Installer\\_](https://mymiddlevilledda.com/wp-content/uploads/2022/07/Prompt_Translation_Services_Installer_For_Microsoft_Office_2003_Keygen_Free_WinMac_Latest_.pdf) [For\\_Microsoft\\_Office\\_2003\\_Keygen\\_Free\\_WinMac\\_Latest\\_.pdf](https://mymiddlevilledda.com/wp-content/uploads/2022/07/Prompt_Translation_Services_Installer_For_Microsoft_Office_2003_Keygen_Free_WinMac_Latest_.pdf) [https://thekeymama.foundation/wp](https://thekeymama.foundation/wp-content/uploads/2022/07/NetTaskExec__Crack_With_Keygen_Free_MacWin.pdf)[content/uploads/2022/07/NetTaskExec\\_\\_Crack\\_With\\_Keygen\\_Free\\_MacWin.pdf](https://thekeymama.foundation/wp-content/uploads/2022/07/NetTaskExec__Crack_With_Keygen_Free_MacWin.pdf) [https://www.raven-guard.info/wp-content/uploads/2022/07/Edit\\_As\\_New\\_Crack\\_\\_With\\_License\\_Cod](https://www.raven-guard.info/wp-content/uploads/2022/07/Edit_As_New_Crack__With_License_Code_Download_For_Windows_2022Latest.pdf) [e\\_Download\\_For\\_Windows\\_2022Latest.pdf](https://www.raven-guard.info/wp-content/uploads/2022/07/Edit_As_New_Crack__With_License_Code_Download_For_Windows_2022Latest.pdf) <https://www.citylist.pk/wp-content/uploads/2022/07/berdnai.pdf> [https://webpreneursclub.com/upload/files/2022/07/jtEjUv5awQK7bA85cLHh\\_04\\_b02f7a68ca70b91f](https://webpreneursclub.com/upload/files/2022/07/jtEjUv5awQK7bA85cLHh_04_b02f7a68ca70b91fb6b658c381f67202_file.pdf) [b6b658c381f67202\\_file.pdf](https://webpreneursclub.com/upload/files/2022/07/jtEjUv5awQK7bA85cLHh_04_b02f7a68ca70b91fb6b658c381f67202_file.pdf) <https://www.cnaclassnorthernva.com/wp-content/uploads/2022/07/aldvan.pdf> [https://earthoceanandairtravel.com/2022/07/04/minmaxextender-1-2-1-0-crack-with-registration](https://earthoceanandairtravel.com/2022/07/04/minmaxextender-1-2-1-0-crack-with-registration-code-download/)[code-download/](https://earthoceanandairtravel.com/2022/07/04/minmaxextender-1-2-1-0-crack-with-registration-code-download/) <https://goto.business/free-classified-ads/advert/freelance-job/> <https://fraenkische-rezepte.com/cryptodash-for-chrome-free-download-mac-win-april-2022/> [https://balorca.com/wp](https://balorca.com/wp-content/uploads/2022/07/Directories_Creator_License_Key_Full_Download.pdf)content/uploads/2022/07/Directories Creator License Key Full Download.pdf <https://www.instance.ro/2022/07/04/fetcher-crack-2022/> [https://dalilaacupas.wixsite.com/presexleyros/post/backup-vb-net-codes-crack-with-license-key](https://dalilaacupas.wixsite.com/presexleyros/post/backup-vb-net-codes-crack-with-license-key-download)**[download](https://dalilaacupas.wixsite.com/presexleyros/post/backup-vb-net-codes-crack-with-license-key-download)** [https://clubnudista.com/upload/files/2022/07/H4Q6zySI3lioLs2uRnJK\\_04\\_b02f7a68ca70b91fb6b65](https://clubnudista.com/upload/files/2022/07/H4Q6zySI3lioLs2uRnJK_04_b02f7a68ca70b91fb6b658c381f67202_file.pdf) [8c381f67202\\_file.pdf](https://clubnudista.com/upload/files/2022/07/H4Q6zySI3lioLs2uRnJK_04_b02f7a68ca70b91fb6b658c381f67202_file.pdf) <https://thefpds.org/2022/07/04/cm-dir2html-for-pc/> <https://babussalam.id/windows-wallpaper-changer-crack-april-2022/> <https://acsa2009.org/advert/earth-is-our-homeland-crack-serial-number-full-torrent-download/>